### INFO-H-509 XML Technologies RDF Schema and OWL

Stijn Vansummeren

May 10, 2012

- 1. Ontologies: What and Why
- 2. RDF Schema syntax and semantics
- 3. A brief introduction to OWL

#### Genome

From Wikipedia, the free encyclopedia

For a non-technical introduction to the topic, see Introduction to genetics.

For other uses, see Genome (disambiguation).

In modern molecular biology, the genome is the entirety of an organism's hereditary information. It is encoded either in DNA or, for many types of virus, in RNA.

The genome includes both the genes and the non-coding sequences of the DNA.<sup>[1]</sup> The term was adapted in 1920 by Hans Winkler. Professor of Botany at the University of Hamburg, Germany. The Oxford English Dictionary suggests the name to be a portmanteau of the words gene and chromosome. A few related -ome words already existed, such as biome and rhizome, forming a vocabulary into which *genome* fits systematically [2]

- Natural language
- No structure
- Difficult to process automatically

In modern molecular biology, the genome is the entirety of an organism's hereditary information. It is encoded either in DNA or, for many types of virus, in RNA.

The genome includes both the genes and the non-coding sequences of the DNA.<sup>[1]</sup> The term was adapted in 1920 by Hans Winkler, Professor of Botany at the University of Hamburg, Germany, The Oxford English Dictionary suggests the name to be a portmanteau of the words **gene** and chromosome. A few related -ome words already existed, such as biome and rhizome, forming a vocabulary into which genome fits systematically.<sup>[2]</sup>

#### $Current - no structure$  Future – structured by RDF (subject, predicate, object)

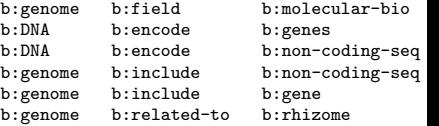

- RDF is meant to assert knowledge (statements) about entities (resources)
- By convention is clear what the subject, predicate, and object are
- Easier to process automatically, but a computer still does not know their meaning . . .
- Can we add some semantics to the statements?

## What do you mean: Semantics?

#### Input

```
@prefix prod: <http://www.example.org/products/> .
@prefix terms: <http://www.example.org/terms/> .
@prefix rdf: <http://www.w3.org/1999/02/22-rdf-syntax-ns#> .
prod:cam1 rdf:type terms:digital-camera
prod:cam1 terms:price 150
prod:nb1 rdf:type terms:netbook .
prod:nb1 terms:price 300
prod:book1 rdf:type terms:book<br>prod:book1 terms:price 2.50
            terms: price 2.50
```
#### How do we find all products that are digital devices?

### What do you mean: Semantics?

#### Input

```
@prefix prod: <http://www.example.org/products/> .
@prefix terms: <http://www.example.org/terms/> .
@prefix rdf: <http://www.w3.org/1999/02/22-rdf-syntax-ns#> .<br>prod:cam1 rdf:type terms:digital-camera
               rdf:type terms:digital-camera
prod:cam1 terms: price 150
prod:nb1 rdf:type terms:netbook<br>prod:nb1 terms:price 300
               terms: price 300
prod:book1 rdf:type terms:book<br>prod:book1 terms:price 2.50
               terms: price 2.50
```
#### How do we find all products that are digital devices?

```
PREFIX prod: <http://www.example.org/products/>
PREFIX terms: <http://www.example.org/terms/>
PREFIX rdf: <http://www.w3.org/1999/02/22-rdf-syntax-ns#>
SELECT ?prod
WHERE {
     { ?prod rdf:type terms:digital-camera .}
     IINTON
     { ?prod rdf:type terms:netbook .}
}
```
### What do you mean: Semantics?

#### Input

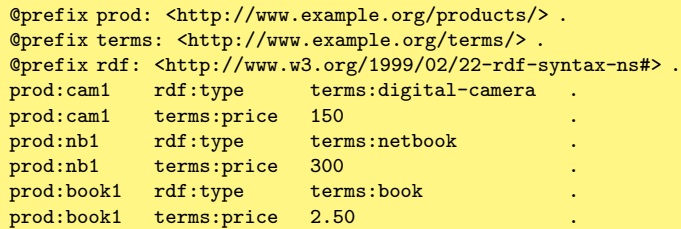

- The computer has no "knowledge of the world" stating that cameras and netbooks are digital devices
- So we have to manually encode this "knowledge of the world" in the query
- This solution is inadequate: error-prone and difficult to maintain
- It would be better if we could tell the computer our "knowledge of the world" and let him do the reasoning!

Explicitly Asserted Knowledge

I am a man John is a man Jane is a woman

Explicitly Asserted Knowledge

I am a man John is a man Jane is a woman

Every man is human Knowledge About the World (Ontology)

Every woman is human

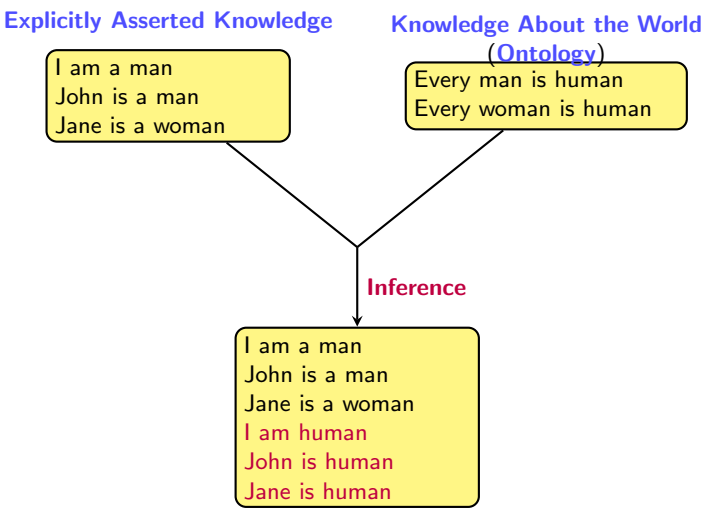

Enriched Knowledge

### Towards a Smarter Web

"Knowledge about the world" for our example:

- Every camera is a digital device
- Every netbook is a digital device
- Every computer is a digital device
- Every book is human-readable

Such knowledge is set-based (also called class-based)

- The set of cameras is a subset of the set of digital devices
- The set of netbooks is a subset of the set of digital devices
- The set of books is a subset of the set of human-readable objects

#### **Definition**

Ontologies (sometimes also called Schemas or Vocabularies) provide formal specifications of the classes of objects that inhabit "the world", the relationships between classes, and their properties.

#### Explicitly Asserted Knowledge

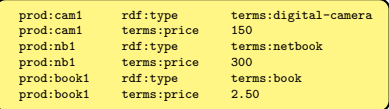

#### Explicitly Asserted Knowledge

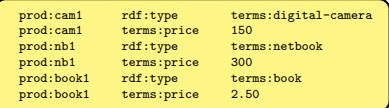

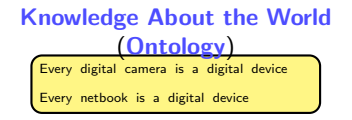

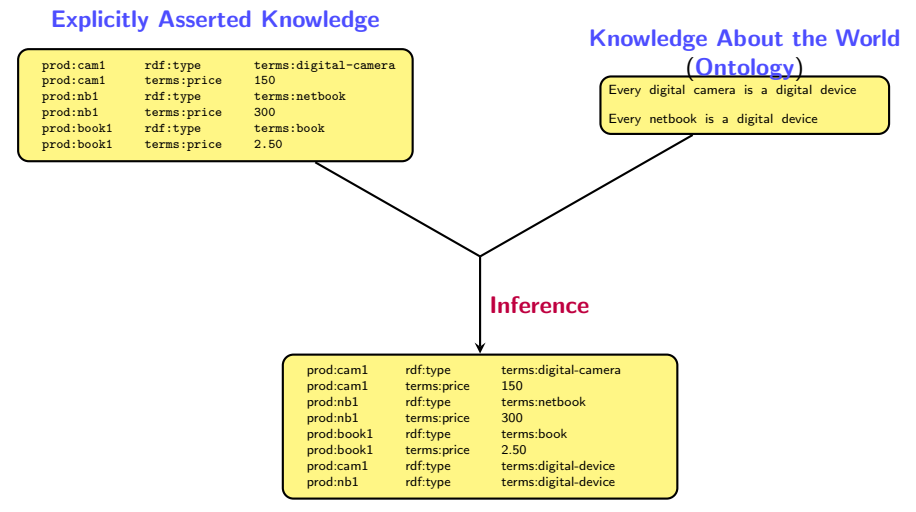

#### Enriched Knowledge

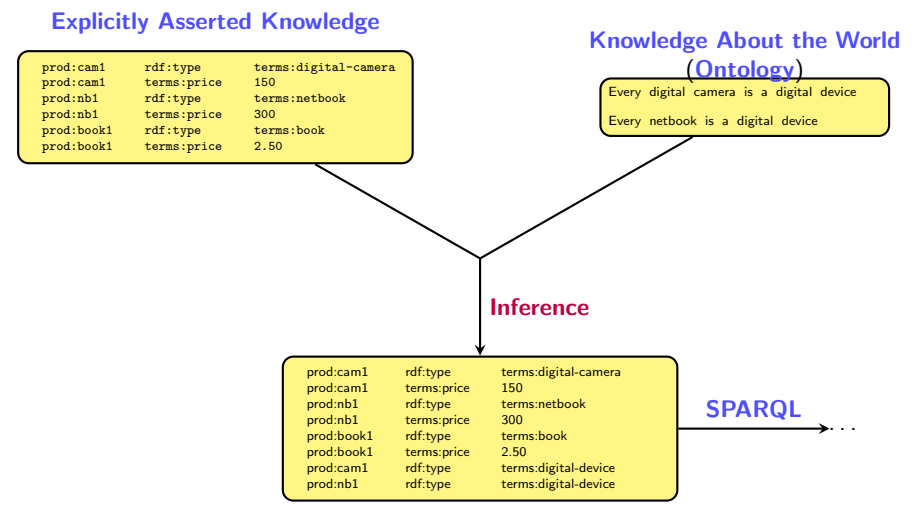

#### Enriched Knowledge

#### How do we specify ontologies?

- RDF Schema and the Ontology Web Language (OWL) allow ontologies to be specified in RDF itself: they provide resources and properties in a standard namespace to talk about class relationships, properties of classes, ...
- They also specify how these resources and properties should be interpreted (in terms of inference)
- OWL allows more fine-grained knowledge of the world to be specified, at the cost of less efficient inference and reasoning

```
@prefix terms: <http://www.example.org/terms/> .
@prefix rdfs: <http://www.w3.org/2000/01/rdf-schema#> .
```
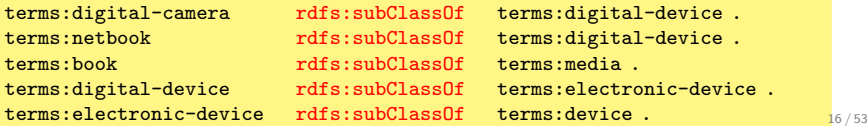

#### Example Ontology in RDF Schema:

@prefix terms: <http://www.example.org/terms/> . @prefix rdfs: <http://www.w3.org/2000/01/rdf-schema#> .

terms:digital-camera rdfs:subClassOf terms:digital-device . terms:netbook rdfs:subClassOf terms:digital-device.<br>terms:book rdfs:subClassOf terms:media  $rdfs:subClassOf$ 

#### Starting from the following asserted triples ...

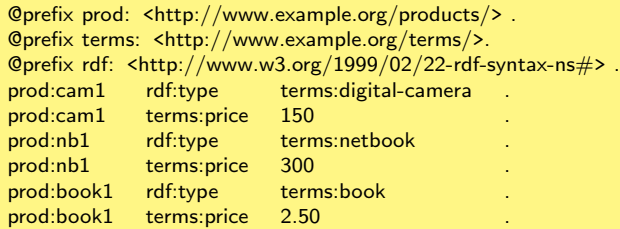

#### Example Ontology in RDF Schema:

@prefix terms: <http://www.example.org/terms/> . @prefix rdfs: <http://www.w3.org/2000/01/rdf-schema#> .

terms:digital-camera rdfs:subClassOf terms:digital-device . terms:netbook rdfs:subClassOf terms:digital-device.<br>terms:book rdfs:subClassOf terms:media  $rdfs:subClassOf$ 

#### . . . an RDF Schema-aware processor will infer the following triples (in purple)

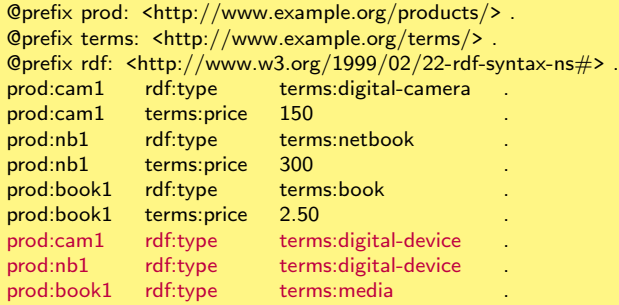

#### Example Ontology in RDF Schema:

```
@prefix terms: <http://www.example.org/terms/> .
@prefix rdfs: <http://www.w3.org/2000/01/rdf-schema#> .
```
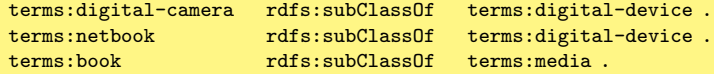

So finding all products that are digital devices becomes easy (assuming our SPARQL engine is RDFS-aware):

```
PREFIX prod: <http://www.example.org/products/>
PREFIX terms: <http://www.example.org/terms/>
PREFIX rdf: <http://www.w3.org/1999/02/22-rdf-syntax-ns#>
```

```
SELECT ?prod
WHERE {
     ?prod rdf:type terms:digital-device .
}
```
# Part I: RDF Schema

### Diving right in: rdfs:subClassOf

- Like all RDF Schema resources and properties, subClassOf lives in the namespace http://www.w3.org/1999/02/22-rdf-syntax-ns#
- X rdfs: subClassOf Y is used to specify that all members of a class  $X$  are also members of a class Y

#### Inference Rule [I-SUBCLASS]

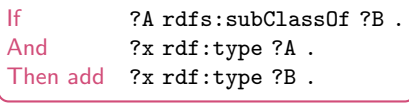

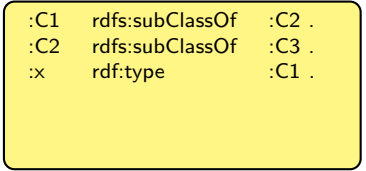

### Diving right in: rdfs:subClassOf

- Like all RDF Schema resources and properties, subClassOf lives in the namespace http://www.w3.org/1999/02/22-rdf-syntax-ns#
- X rdfs: subClassOf Y is used to specify that all members of a class  $X$  are also members of a class Y

#### Inference Rule [I-SUBCLASS]

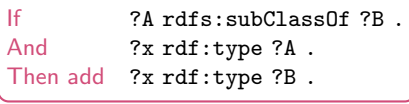

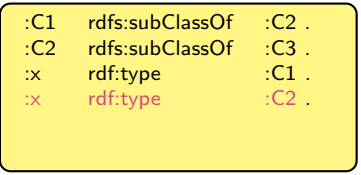

### Diving right in: rdfs:subClassOf

- Like all RDF Schema resources and properties, subClassOf lives in the namespace http://www.w3.org/1999/02/22-rdf-syntax-ns#
- X rdfs: subClassOf Y is used to specify that all members of a class  $X$  are also members of a class Y

#### Inference Rule [I-SUBCLASS]

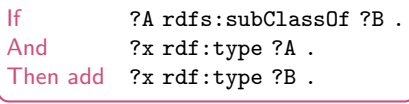

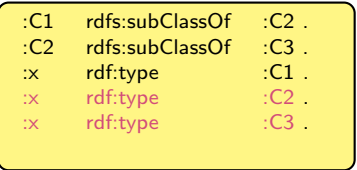

• X rdfs:subPropertyOf Y is used to specify that all resources with property X also have property Y

#### Inference Rule [I-SUBPROP]

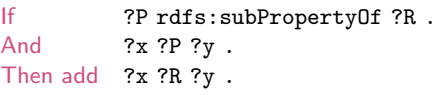

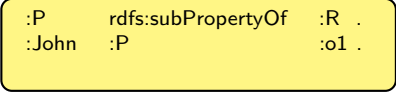

• X rdfs:subPropertyOf Y is used to specify that all resources with property X also have property Y

#### Inference Rule [I-SUBPROP]

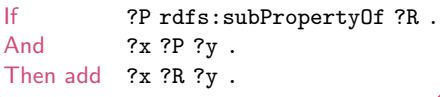

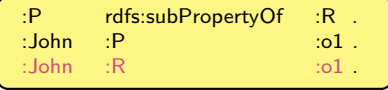

• P rdfs:domain C is used to specify that all resources with outgoing property P belong to class C

#### Inference Rule [I-DOMAIN]

If ?P rdfs:domain ?C . And ?x ?P ?y . Then add ?x rdf:type ?C .

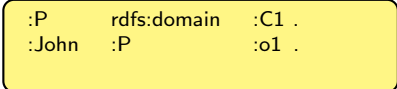

• P rdfs:domain C is used to specify that all resources with outgoing property P belong to class C

#### Inference Rule [I-DOMAIN]

If ?P rdfs:domain ?C . And ?x ?P ?y . Then add ?x rdf:type ?C .

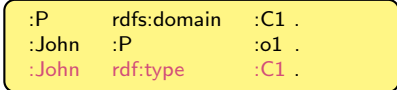

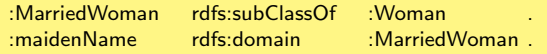

:Karen : maidenName "Stephens" .

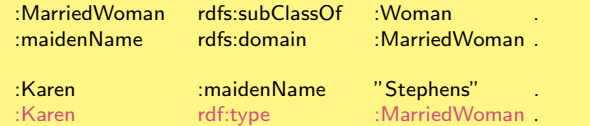

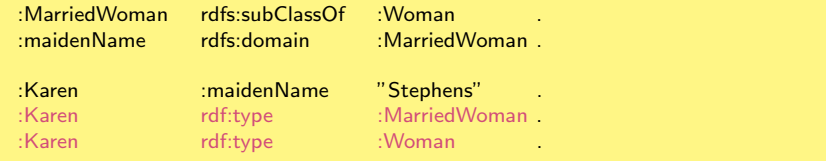

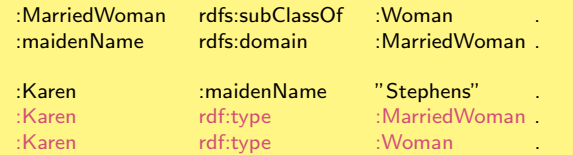

This illustrates the following effect

#### Inference Rule [Interaction-1]

If ?P rdfs:domain ?D . And ?D rdfs:subClassOf ?C. Then add ?P rdfs:domain ?C .

• P rdfs: range C is used to specify that all resources with incoming property P belong to class C

#### Inference Rule [I-RANGE]

If ?P rdfs:range ?C . And ?x ?P ?y . Then add ?y rdf:type ?C .

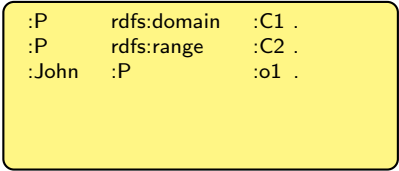

• P rdfs: range C is used to specify that all resources with incoming property P belong to class C

#### Inference Rule [I-RANGE]

If ?P rdfs:range ?C . And ?x ?P ?y . Then add ?y rdf:type ?C .

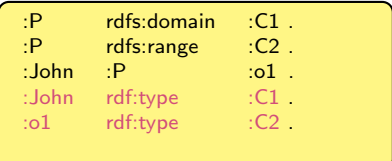

### Meta-Concepts

RDF Schema also provides the following resources:

- rdfs:Resource The class of all resources. Every resource is an instance of this class
- rdfs:Class The class of all classes.
- rdfs:Literal The class of all literals.
- rdfs:Property The class of all properties.
- rdfs:Datatype The class of all datatypes.

RDF Schema is equipped with the following built-in triples (among others)

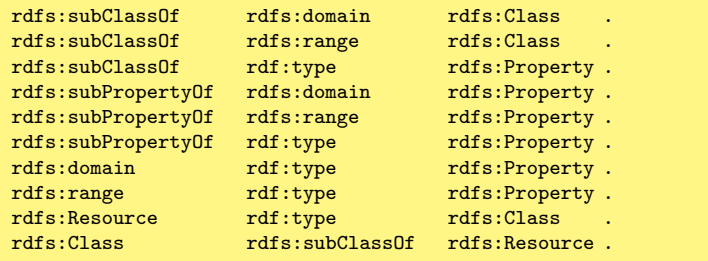

# Part II: OWL

RDF Schema allows us to represent some ontological knowledge:

- Typed hierarchies using classes and subclasses, properties and subproperties
- Domain and range restrictions
- Describing instances of classes (through subclasses and rdf:type)

Sometimes we want more:

- Local scope of properties Using rdfs:range and rdfs:domain we can't state that cows only eat plants while other animals may eat meat too.
- Disjointness of classes. We can't state, for example, that terms:male and terms:female do not have any members in common.
- Special characteristics of properties. Sometimes it is convenient to be able to say that a property is transitive (like "greater than"), unique (like "father of"), or the *inverse* of another property (like "father of" and "child of").
- Cardinality restrictions like "a person has exactly 2 parents"

The Ontology Web Language (OWL) allows us to talk about such things (among others)

The Ontology Web Language (OWL) allows us to talk about such things (among others)

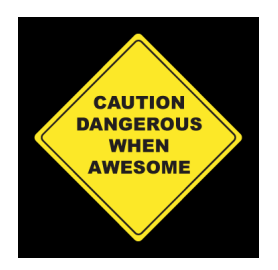

There is always a trade-off between expressiveness and efficient reasoning support:

- The more expressive a language ...
- The more inefficient the inferincing becomes ...
- ... it may even become undecidable!

There are actually 3 OWL sublanguages:

- OWL Full: all features, but undecidable
- . OWL DL<sup>a</sup>: expressive, but not entirely compatible with RDF Schema; efficient reasoning support
- OWL Lite: the least expressive, but compatible with RDF Schema; efficient reasoning support

<sup>a</sup>DL=Description Logic

#### Here, we will illustrate some features of OWL Lite

### Special Characteristics of Properties: Inverses

- All OWL resources and properties live in the namespace http://www.w3.org/2002/07/owl#
- P owl: inverseOf R is used to specify that property  $R$  is the inverse of property  $P$  (and vice versa)

#### Inference Rule [I-INVERSE]

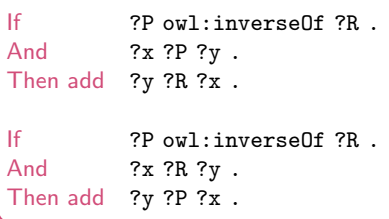

#### Example

:fatherOf owl:inverseOf :childOf .

:Jake :fatherOf :John .

### Special Characteristics of Properties: Inverses

- All OWL resources and properties live in the namespace http://www.w3.org/2002/07/owl#
- P owl: inverseOf R is used to specify that property  $R$  is the inverse of property  $P$  (and vice versa)

#### Inference Rule [I-INVERSE]

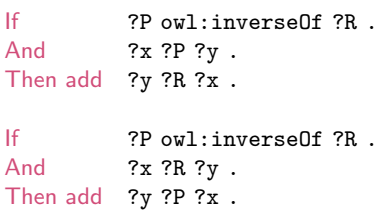

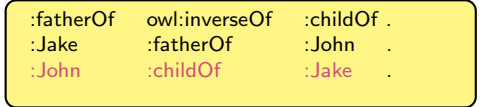

### Special Characteristics of Properties: Symmetry

P rdf:type owl: SymmetricProperty is used to specify that property  $P$  is a symmetric property

#### Inference Rule [I-SYMMETRIC]

If ?P rdf:type owl:SymmetricProperty . And ?x ?P ?y . Then add ?y ?P ?x .

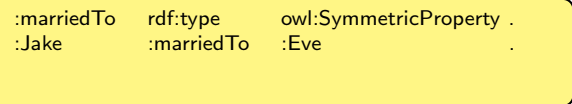

### Special Characteristics of Properties: Symmetry

P rdf:type owl: SymmetricProperty is used to specify that property  $P$  is a symmetric property

#### Inference Rule [I-SYMMETRIC]

If ?P rdf:type owl:SymmetricProperty . And ?x ?P ?y . Then add ?y ?P ?x .

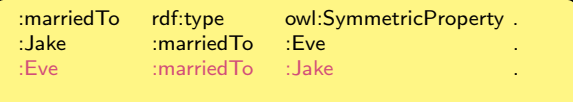

### Special Characteristics of Properties: Transitivity

P rdf:type owl: TransitiveProperty is used to specify that property  $P$  is a Transitive property

### Inference Rule [I-TRANSITIVE]

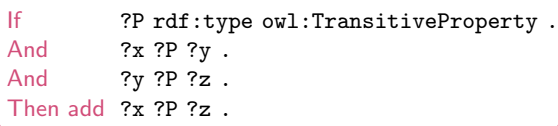

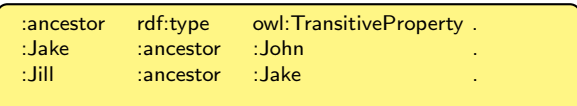

### Special Characteristics of Properties: Transitivity

P rdf:type  $ov1$ : TransitiveProperty is used to specify that property  $P$  is a Transitive property

### Inference Rule [I-TRANSITIVE]

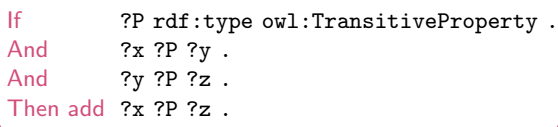

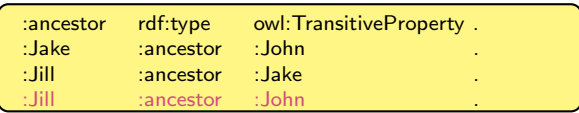

### Asserting Equivalence of Classes

- It is always possible that we have used a specific URI to identify a particular concept while someone else has used a different URI for the same concept
- C owl: equivalent Class D is used to specify that every member of class  $C$  is a member of class  $D$ , and vice versa

#### Semantics is given by

owl:equivalentClass rdf:type owl:SymmetricProperty . owl:equivalentClass rdf:type owl:TransitiveProperty . owl:equivalentClass rdfs:subPropertyOf rdfs:subClassOf .

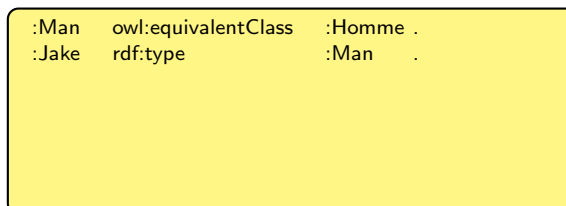

### Asserting Equivalence of Classes

- It is always possible that we have used a specific URI to identify a particular concept while someone else has used a different URI for the same concept
- C owl: equivalent Class D is used to specify that every member of class  $C$  is a member of class  $D$ , and vice versa

#### Semantics is given by

owl:equivalentClass rdf:type owl:SymmetricProperty . owl:equivalentClass rdf:type owl:TransitiveProperty . owl:equivalentClass rdfs:subPropertyOf rdfs:subClassOf .

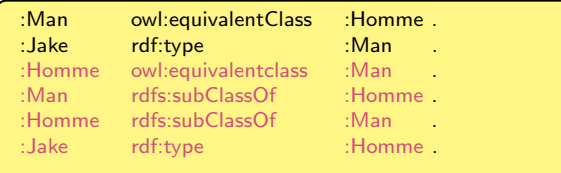

### Asserting Equivalence of Predicates

- It is always possible that we have used a specific URI to identify a particular concept while someone else has used a different URI for the same concept
- P owl: equivalent Property R is used to specify that properties  $P$  and  $R$  are equivalent

#### Semantics is given by

owl:equivalentProperty rdf:type owl:SymmetricProperty . owl:equivalentProperty rdf:type owl:TransitiveProperty . owl:equivalentProperty rdfs:subPropertyOf rdfs:subPropertyOf .

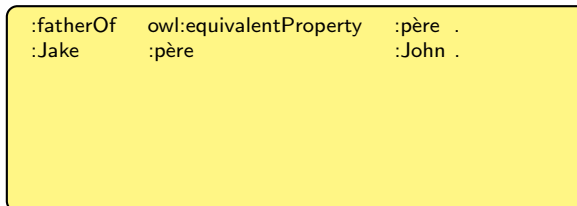

### Asserting Equivalence of Predicates

- It is always possible that we have used a specific URI to identify a particular concept while someone else has used a different URI for the same concept
- P owl: equivalent Property R is used to specify that properties  $P$  and  $R$  are equivalent

#### Semantics is given by

owl:equivalentProperty rdf:type owl:SymmetricProperty . owl:equivalentProperty rdf:type owl:TransitiveProperty . owl:equivalentProperty rdfs:subPropertyOf rdfs:subPropertyOf .

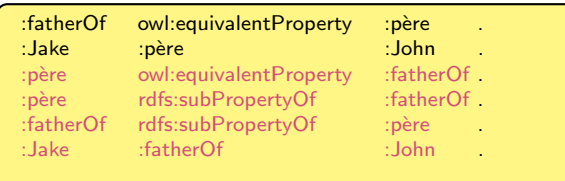

### Asserting Equivalence of Resources

- It is always possible that we have used a specific URI to identify a particular concept while someone else has used a different URI for the same concept
- $x$  owl: sameAs  $x$  is used to specify that  $x$  and  $y$  are the same resources

#### Semantics is given by

```
owl:sameAs rdf:type owl:SymmetricProperty .
If ?x owl:sameAs ?y .
And 2x 2p 2zThen add ?y ?P ?z .
If ?x owl:sameAs ?y .
And ?z ?P ?x .
Then add ?z ?P ?y .
```
### Functional Properties

• P rdf:type owl: Functional Property is used to specify that P can only take one object for a particular subject

#### Inference Rule:

If ?P rdf:type owl:FunctionalProperty . And ?x ?P ?y . And ?x ?P ?z . Then add ?y owl:sameAs ?z .

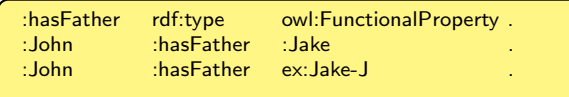

### Functional Properties

• P rdf:type owl: Functional Property is used to specify that P can only take one object for a particular subject

#### Inference Rule:

If ?P rdf:type owl:FunctionalProperty . And ?x ?P ?y . And ?x ?P ?z . Then add ?y owl:sameAs ?z .

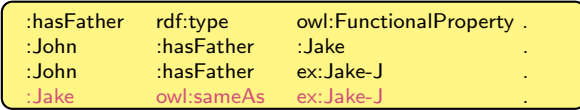

P rdf:type owl: InverseFunctionalProperty is used to specify that P can only take one subject for a particular object

#### Inference Rule:

If ?P rdf:type owl:InverseFunctionalProperty . And ?y ?P ?x . And ?z ?P ?x . Then add ?y owl:sameAs ?z .